# **User Guide Of Micromax A75 Download**

Recognizing the way ways to get this ebook **User Guide Of Micromax A75 Download** is additionally useful. You have remained in right site to start getting this info. acquire the User Guide Of Micromax A75 Download associate that we offer here and check out the link.

You could buy lead User Guide Of Micromax A75 Download or acquire it as soon as feasible. You could speedily download this User Guide Of Micromax A75 Download after getting deal. So, subsequent to you require the books swiftly, you can straight acquire it. Its thus categorically simple and in view of that fats, isnt it? You have to favor to in this freshen

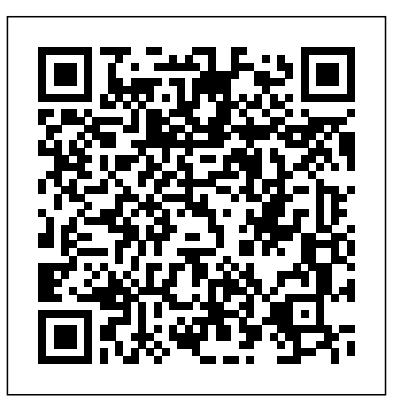

**The Rescue Artist** Wentworth Press This work has been selected by scholars as being culturally important, and is part of the knowledge base of civilization as we know it. This work was reproduced from the original artifact, and remains as true to the original work as possible. Therefore, you will see the original copyright references, library stamps (as most of these works have been housed in our most important libraries around the world), and other notations in the work. This work is in the public domain in the United States of America, and possibly other nations. Within the United States, you may freely copy and distribute this work, as no entity

(individual or corporate) has a copyright on the body of the work. As a reproduction of a historical artifact, this work may contain missing or blurred pages, poor pictures, errant marks, etc. Scholars believe, and we concur, that this work is important enough to be preserved, reproduced, and made generally available to the public. We appreciate your support of the preservation process, and thank you for being an important part of keeping this knowledge alive and relevant.

Regression Modeling John Wiley & Sons A highly practical guide rooted in theory to include the necessary background for taking the reader through the planning, implementation and management stages for each type of cellular network. Present day

cellular networks are a mixture of the technologies like GSM, EGPRS and WCDMA. They even contain features of the technologies that will lead us to the fourth generation networks. Designing and optimising these complex networks requires much deeper understanding. Advanced Cellular Network Planning and Optimisation presents radio, transmission and core network planning and optimisation aspects for GSM, EGPRS and WCDMA networks with focus on practical aspects of the field. Experts from each of the domains have brought their experiences under one book making it an essential read for design making this book a valuable read on the road practitioners, experts, scientists and students working in the cellular industry. Key Highlights Focus on radio, transmission and core network **L'olimpiade,.** Independently Published planning and optimisation Covers GSM, EGPRS, WCDMA network planning & optimisation Gives an introduction to the networks/technologies beyond WCDMA, and

explores its current status and future potential Examines the full range of potential scenarios and problems faced by those who design cellular networks and provides advice and solutions all backed up with real-world examples This text will serve as a handbook to anyone engaged in the design, deployment, performance and business of Cellular Networks. "Efficient planning and optimization of mobile networks are key to guarantee superior quality of service and user experience. They also form the essential foundation for the success of future technology development, towards 4G." —Tero Ojanperä, Chief Technology Officer, Nokia Networks 'One of the most entertaining and profound philosophical novels ever written' Washington Post On a cold

night in Holland two men meet and change each other's lives forever. Max Delius - a hedonistic, yet brilliant astronomer who loves fast cars, nice clothes and beautiful women - picks up Onno Quist, a cerebral chaotic philologist who cannot bear the ordinariness of everyday life. Despite their differences, they fast become great friends. And when they learn they were conceived on the same day, it is clear that their meeting is no coincidence. As the pair fall into and out of love with the same woman - Ada - so their lives become further intertwined. For all three are on a mysterious journey destined to shape human history. The Discovery of Heaven is internationally recognized as

a masterpiece. Rich in philosophical, psychological, historical and theological enquiry, it is an extravagant, bold and satisfying novel of ideas. 'Sparkling, irresistible . . . you'll learn a lot from this novel' The Times 'Anyone who reads The Discovery of Heaven will come away enlightened, challenged and entertained' Wall Street Journal 'Written carefully and ingeniously by a novelist who is also a poet' John Updike, New Yorker **The Art of Boot and Shoemaking** MennoMedia, Inc. In the predawn hours of a gloomy February day in 1994, two thieves entered the National Gallery in Oslo and made off with one of the world's most famous paintings, Edvard Munch's Scream. It was a brazen crime committed while the whole world was watching the opening ceremonies of the Winter Olympics in Lillehammer. Baffled and humiliated, the

Norwegian police turned to the one man they believed copyright date, the copyright registration

could help: a half English, half American undercover cop named Charley Hill, the world's greatest art detective. The Rescue Artist is a rollicking narrative that carries readers deep inside the art underworld - and introduces them to a large and colorful cast of titled aristocrats, intrepid investigators, and thicknecked thugs. But most compelling of all is Charley Hill himself, a complicated mix of brilliance, foolhardiness, and charm whose hunt for a purloined treasure would either cap an illustrious career or be the fiasco that would haunt him forever.

**Angels and Demons in Art** Cyanide in BiologyCatalog of Copyright Entries, Third SeriesThe record of each copyright registration listed in the Catalog includes a description of the work copyrighted and data relating to the copyright claim (the name of the copyright claimant as given in the application for registration, the

number, etc.).Earth Day

As most of you are aware, the road to a successful career in Software starts with a series of Written Technical Tests conducted by most IT companies in India. These companies test you fundamental skills in programming and design in three major areas- C Programming, Data Structures and C++ Programming. Most of you may have prepared for that "dream test" without knowing the exact pattern, the level and the difficulty of questions that appear in such tests. As a result, you are not able to give your best performance in these tests. This "Interview Questions" series addresses these concerns and is aimed at giving you the necessary practice and confidence to help

you crack these tests. This series presents a whole gamut on questions on different topics in each of these three subjects- C. DS and C++. This volume is dedicated to topics like : Contents Data types Operators Pointers Advanced Storage Classes Arrays Structures Control Instructions Functions Pointer Concepts Preprocessor Directives Strings Unions

*Reports From Commissioners* CRC Press This work has been selected by scholars as being culturally important, and is part of the knowledge base of civilization as we know it. This work was reproduced from the original artifact, and remains as true to the original work as possible. Therefore, you will see the original copyright references, library stamps (as most of these works have been housed in our most important libraries around the world), and

other notations in the work. This work is in the public domain in the United States of America, and possibly other nations. Within the United States, you may freely copy and distribute this work, as no entity (individual or corporate) has a copyright on the body of the work. As a reproduction of a historical artifact, this work may contain missing or blurred pages, poor pictures, errant marks, etc. Scholars believe, and we concur, that this work is important enough to be preserved, reproduced, and made generally available to the public. We appreciate your support of the preservation process, and thank you for being an important part of keeping this knowledge alive and relevant. *Labyrinth Game Book* Getty Publications If you are looking for a seriously fun and totally cool coloring book, packed with amazing illustration for kids, teens, and adults who love to color, then you're in the right place. Coloring can

be done by anyone, not just artists or creative types It's a hobby that can be taken with you wherever you go. Research suggests coloring may lower stress, aid relaxation, boost creativity, even help improve sleep and attention spans. It's an electronic-COLORING BOOKS, SKETCH BOOKS, free way to spend a little time before turning out the PRAYER BOOKS, LOG BOOKS, PLANNERS, lights that won't disturb your melatonin levels so you may sleep better. It is like taking a vacation without going anywhere! HERE ARE SOME BENEFITS OF COLORING BOOKS FOR KIDS, TEENS, AND ADULTS: 1. Improves Motor Skills 2. Prepares Them for School 3. Stimulates Creativity 4. Contributes to Better Handwriting 5.Teaches Color Awareness, Recognition and Discernment 6. Improves Focus and Hand to Eye Coordination 7. Helps Learn about Boundaries, Structure and Spacial Awareness 8. Improves Confidence and Self Esteem 9. Helps Self-Expression 10. Is Therapy and Stress Relief WE STAND FOR QUALITY AND AIM TO PROVIDE THE BEST. By visiting our Amazon author's page

(readfactor.club). You'll find other beautiful and trendy books for men, women, kids, teens, and adults: COMPOSITION NOTEBOOK, BLANK COMIC PAGES, ACTIVITY BOOKS, DIARIES, JOURNALS ...AND MUCH MORE. WE HAVE AN ARRAY OF COVER DESIGNS FOR YOU TO CHOOSE FROM. GET INSPIRED BY OUR COLLECTION OF TRULY CREATIVE BOOK COVERS.

### **Catalog of Copyright Entries, Third Series** Harper Collins

Presents methods for determining the secondary and tertiary structure of proteins. The issues covered here involve theoretical/empirical approaches for predicting protein structure; a review using protein ligand interactions to study surface properties of proteins; use of fluorescence techniques to study structure and dynamics of

proteins; and limited proteolysis with monoclonal

antibodies to understand how specific structural features confer biological function.

**Choix de chroniques et mémoires sur l'histoire de France** Wentworth Press The Must Have Sudoku Puzzle book is a fresh new collection of 300+ Sudoku puzzles for the leap year. This Book Contains 300+ Medium Sudoku Puzzles for beginners and experienced Sudoku Puzzlers. Improves your memory. Memory and logic work side-by-side when you are playing Sudoku Stimulates your mind keeping your brain active Learns to do things quickly Increases your concentration power. Feel Happy.

*Shooting on Upland, Marsh, and Stream* Wiley-Interscience

Taste the goodness of Amish life. Bestselling cookbook author and food columnist Lovina Eicher

brings together the best of Amish cooking in The Essential Amish Cookbook: Everyday Recipes from Farm and Pantry. Join Eicher as she shares traditional Amish recipes along with her own kitchen tips and secrets. Growing up, Eicher learned to cook and bake at an early age alongside her mother, longtime columnist and Amish cookbook author Elizabeth Coblentz, and has put those skills to use in her own Amish kitchen as she cooks for her eight children. The easy-to-follow, authentic recipes you'll find in The Essential Amish Cookbook are prepared every day in countless homes in Old Order Amish communities across North America. Many of the more than 100 recipes are richly illustrated with step-by-step photographs to help you learn Amish cooking just as if you were in Lovina's kitchen. From hearty main dishes to substantial sides—plus a generous sampling of scrumptious cakes, pies, cookies, and other delectable desserts—learn how to make the hearty, simple dishes that the Amish cook together and

serve at home, church services, and weddings. In a fast-food, digital world, the book's colorful photos and conversational tone provide a real taste of Amish life and invite you to slow down. Your family will come to love her Zucchini Chocolate Chip Bread, Rhubarb Juice, Roast Beef with Veggies, Oven Crusted Chicken, pickles, jams, and so much more. Experience the simple joys of Amish life—food, faith and family!

*Earth Day* Franklin Classics

This work has been selected by scholars as being culturally important and is part of the knowledge base of civilization as we know it. This work is in the public domain in the United States of America, and possibly other nations. Within the United States, you may freely copy and distribute this work, as no entity (individual or corporate) has a copyright on the body of the work. Scholars

believe, and we concur, that this work is important enough to be preserved, reproduced, and made generally available to the public. To ensure a quality reading experience, this work has been proofread and republished using a format that seamlessly blends the original graphical elements with text in an easy-to-read typeface. We appreciate your support of the preservation process, and thank you for being an important part of keeping this knowledge alive and relevant. Unique Abstracts Coloring, Amazing Stress Relieving For Adults Vol.5 Penguin Books, Limited (UK) Regression Modeling: Methods, Theory, and Computation with SAS provides an

introduction to a diverse assortment of

regression techniques using SAS to solve a wide Regression Methodology and Modeling variety of regression problems. The author fully Requiring only basic knowledge of statistics documents the SAS programs and thoroughly explains the output produced by the programs. The text presents the popular ordinary least squares (OLS) approach before introducing many alternative regression methods. It covers nonparametric regression, logistic regression (including Poisson regression), Bayesian regression, robust regression, fuzzy regression, random coefficients regression, L1 and qquantile regression, regression in a spatial domain, ridge regression, semiparametric regression, nonlinear least squares, and timeseries regression issues. For most of the regression methods, the author includes SAS procedure code, enabling readers to promptly perform their own regression runs. A Comprehensive, Accessible Source on

and calculus, this book discusses how to use regression analysis for decision making and problem solving. It shows readers the power and diversity of regression techniques without overwhelming them with calculations. Silence within and beyond Pedagogical Settings "O'Reilly Media, Inc." ?Find Your Why: A Practical Guide for Discovering Purpose for You and Your Team by Simon Sinek - Book Summary - Readtrepreneur (Disclaimer: This is NOT the original book, but an unofficial summary.) Have you ever stopped to ponder about your personal and professional life? What if you could be in a better position than where you are right now? In Find Your Why, Simon Sinek channels his insights about we can all be

inspired to keep moving forward and avoid settling with what we have now. This book will With clear methods to improve, it really is a serve as an inspiration for not only yourself but must-have. The Time for Thinking is Over! the people you influence. (Note: This summary is wholly written and published by Readtrepreneur It is not affiliated with the original author in any way) "This is what it means to find your why. This is the start of an inspiring journey... your inspiring journey." - Simon Sinek. His brilliant ideas touched millions of people. Kicking off from the end of his first book; Start with Why, this sequel helps you address important issues that will make you *Interview Questions In C Programming* Springer more successful. It doesn't matter what your current position is but where you are aiming to be. Simon Sinek stresses the importance inspiring the people around you, instead of only yourself. P.S. Find Your Why is an extremely useful book that will help you get a better job

and simultaneously grow as a human being. Time for Action! Scroll Up Now and Click on the "Buy now with 1-Click" Button to Download your Copy Right Away! Why Choose Us, Readtrepreneur? ? Highest Quality Summaries ? Delivers Amazing Knowledge ? Awesome Refresher ? Clear And Concise Disclaimer Once Again: This book is meant for a great companionship of the original book or to simply get the gist of the original book. Nature

This book explores the significance of silence within and beyond pedagogical contexts. Silence is a complex and multidimensional phenomenon for everyday life: since schools mirror society, it is also significant in education. While silence can be experienced in a multitude of different ways, the

author reflects on whether silence itself can bear a message: is there an aspect of dialogue in silence, or The record of each copyright registration listed in is it a language all of its own? This book examines a the Catalog includes a description of the work variety of silences essential for education, examining such topics as silence and aspects of power, silent students, and the relationship between listening and silence. Drawing on a range of empirical data, the author elucidates the significance *LLAMA Soduku Puzzles Book For Kids Ages 2-4* of silence in pedagogical contexts.

## Summary of Find Your Why Independently Published

Earth Day celebrates our beautiful planet and calls us to act on its behalf. Some people spend the day planting flowers or trees. Others organize neighborhood cleanups, go on nature walks, or make recycled crafts. Readers will discover how a shared holiday can have multiple traditions and be celebrated in all sorts of ways.

#### **Sudoku Puzzle Book Medium**

copyrighted and data relating to the copyright claim (the name of the copyright claimant as given in the application for registration, the copyright date, the copyright registration number, etc.). If you can build websites with CSS and JavaScript, this book takes you to the next level—creating dynamic, database-driven websites with PHP and MySQL. Learn how to build a database, manage your content, and interact with users. With step-bystep tutorials, this completely revised edition gets you started with expanded coverage of the basics and takes you deeper into the world of server-side programming. The important stuff you need to know: Get up to speed quickly. Learn how to install PHP and MySQL, and get them running on both your computer and a remote server. Gain new techniques. Take advantage of the all-new chapter

on integrating PHP with HTML web pages. Manage get organized, one page at a time! Standard your content. Use the file system to access user data, including images and other binary files. Make it dynamic. Create pages that change with each new viewing. Build a good database. Use MySQL to store user information and other data. Keep your site working. Master the tools for fixing things that go wrong. Control operations. Create an administrative interface to oversee your site. Synopsis, Catalogue, and Bibliography of North American Thysanoptera, with Description of New Specie

Cyanide in BiologyCatalog of Copyright Entries, Third Series

The Dot Grid Journal Queen, a femaleowned Small Business, Proudly Presents our latest Blank Journal Series with Dot Grid Interior! This Cute Dot Grid Planner Book will help preserve your memories and

dotted grid interior is just waiting for creatives to get to work and organize their lives! First time or long time dot grid journal users will love receiving this as a gift with some Journal Supplies! Gorgeous and handdesigned covers by our designers, our Bullet Planner Journals can help you restore some sanity and can hold everything your heart desires including your own created index, monthlies, dailies, collections, and a future log. Add your schedule, mood tracker, to do list, travel plans, food diary and anything else that you can create and want to track. This Planner Organizer book is just waiting to be FILLED with your own unique weekly spread, goal tracker, schedule, doodles, art, photos, memories and the opportunity to

document your life! So, grab your planner stickers, some gel pens, your colorful tape and create your own Ultimate Keepsake Journal Today! This standard size, 5.5" x 8.5" (13.97 x 21.59 cm) sized softcover Planner has 120 pages (60 Double Sided Sheets) on thick and sturdy paper, a brilliant cover, and makes an Amazing Birthday, Bridesmaid or Holiday gift NOTE: Any Gold or Glitter on the Book Cover is Faux Many other Book Covers, designs and colors available from The Dot Grid Journal Queen!

### **Unicorn Coloring Journal**

This sumptuously illustrated volume analyzes artists' representations of angels and demons and heaven and hell from the Judeo-Christian tradition and describes how these artistic

portrayals evolved over time. As with other books in the Guide to Imagery series, the goal of this volume is to help contemporary art enthusiasts decode the symbolic meanings in the great masterworks of Western Art. The first chapter traces the development of images of the Creation and the Afterworld from descriptions of them in the Scriptures through their evolution in later literary and philosophical works. The following two chapters examine artists' depictions of the two paths that humans may take, the path of evil or the path of salvation, and the punishments or rewards found on each. A chapter on the Judgment Day and the end of the world explores portrayals of the mysterious worlds between life and death and in the afterlife. Finally, the author looks at images of angelic and demonic beings themselves and how they came to be portrayed with the

physical attributes--wings, halos, horns, and cloven hooves--with which we are now so familiar. Thoroughly researched by and expert in the field of iconography, Angels and Demons in Art will delight readers with an interest in art or religious symbolism.